# **Communication Networks**

## Prof. Laurent Vanbever

Online/COVID-19 Edition

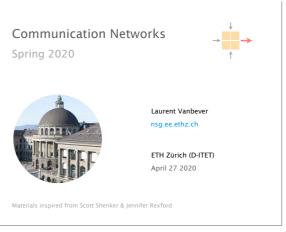

Last week on Communication Networks

#### What Problems Should Be Solved Here?

#### Data delivering, to the correct application

- IP just points towards next protocol
- Transport needs to demultiplex incoming data (ports)
- Files or bytestreams abstractions for the applications
- Network deals with packets
- Transport layer needs to translate between them

Reliable transfer (if needed)

Not overloading the receiver

Not overloading the network

#### **UDP: Datagram messaging service**

We continued our journey up the layers, and started to look at the transport layer

HTTP(S)

TCP/UDF

Application

UDP provides a connectionless, unreliable transport service

- · No-frills extension of "best-effort" IP
- UDP provides only two services to the App layer
- Multiplexing/Demultiplexing among processes
- Discarding corrupted packets (optional)

### TCP: Reliable, in-order delivery

TCP provides a connection-oriented, reliable, bytestream transport service

#### What UDP provides, plus:

- Retransmission of lost and corrupted packets
- Flow control (to not overflow receiver)
- Congestion control (to not overload network)
- "Connection" set-up & tear-down

#### Sockets

- socketID = socket(..., socket.TYPE)
- socketID.sendto(message, ...)
- socketID.recvfrom(...)

#### Two important types of sockets

- UDP socket: TYPE is SOCK\_DGRAM
- TCP socket: TYPE is SOCK\_STREAM

### **Multiplexing and Demultiplexing**

Host receives IP datagrams

- Each datagram has source and destination IP address,
- · Each segment has source and destination port number

Host uses IP addresses and port numbers to direct the segment to appropriate socket

| ← 32 bits ─         |                                  |  |
|---------------------|----------------------------------|--|
| source port #       | dest port #                      |  |
| other header fields |                                  |  |
| dat                 | application<br>data<br>(message) |  |

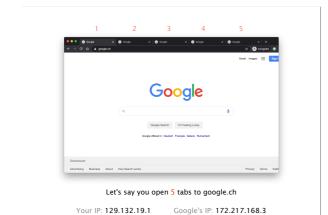

The life of a TCP connection is a sequence of states,

described with a Finite State Machine

| Client OS |   | src IP        | src port | dest IP       | dest por | t        |
|-----------|---|---------------|----------|---------------|----------|----------|
| socket    | 1 | 129.132.19.1  | 54001    | 172.217.168.3 | 443      | *        |
| 111       | 2 | 129.132.19.1  | 55240    | 172.217.168.3 | 443      |          |
| <u> </u>  | 3 | 129.132.19.1  | 48472    | 172.217.168.3 | 443      |          |
|           | 4 | 129.132.19.1  | 35456    | 172.217.168.3 | 443      |          |
|           | 5 | 129.132.19.1  | 42001    | 172.217.168.3 | 443      |          |
|           |   |               |          |               |          |          |
| Server OS |   | src IP        | src port | dest IP       | dest por | t        |
| socket    | 1 | 172.217.168.3 | 443      | 129.132.19.1  | 54001    | <u>م</u> |
|           | 2 | 172.217.168.3 | 443      | 129.132.19.1  | 55240    |          |
|           | 3 | 172.217.168.3 | 443      | 129.132.19.1  | 48472    |          |

129.132.19.1

129.132.19.1

35456

42001

A TCP/UDP socket is identified by a 4-tuple:

(src IP, src port, dst IP, dest port)

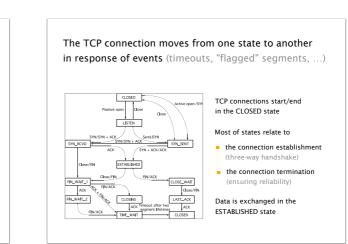

172.217.168.3 443

172.217.168.3 443

5

TCP Header

ES

FIN/ACI

| Source port        |   | port  | Destination port  |  |  |
|--------------------|---|-------|-------------------|--|--|
| Sequence number    |   |       |                   |  |  |
| Acknowledgment     |   |       |                   |  |  |
| HdrLen             | 0 | Flags | Advertised window |  |  |
| Checksum           |   |       | Urgent pointer    |  |  |
| Options (variable) |   |       |                   |  |  |
| Data               |   |       |                   |  |  |

TCP connections start/end

in the CLOSED state

Most of states relate to

the connection establishment

(three-way handshake)

(ensuring reliability)

Data is exchanged in the ESTABLISHED state

the connection termination

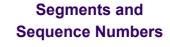

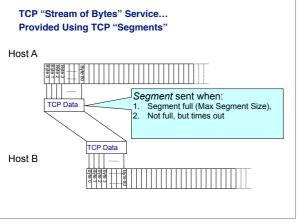

## TCP Connection Establishment and Initial Sequence Numbers

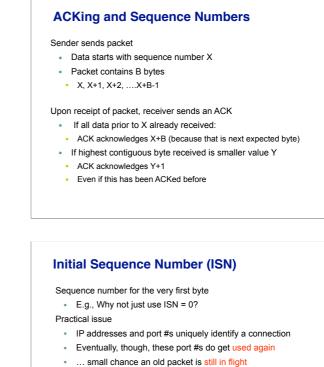

- TCP therefore requires changing ISN
- initially set from 32-bit clock that ticks every 4 microseconds
- now drawn from a pseudo random number generator (security)

To establish a connection, hosts exchange ISNs

How does this help?

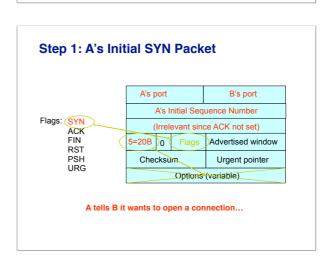

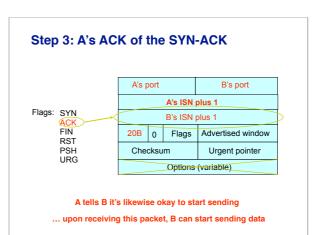

## Establishing a TCP Connection

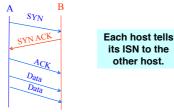

Three-way handshake to establish connection

- Host A sends a SYN (open; "synchronize sequence numbers")
- Host B returns a SYN acknowledgment (SYN ACK)
   Host A sends an ACK to acknowledge the SYN ACK

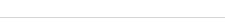

Step 2: B's SYN-ACK Packet

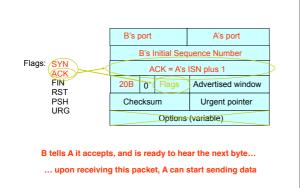

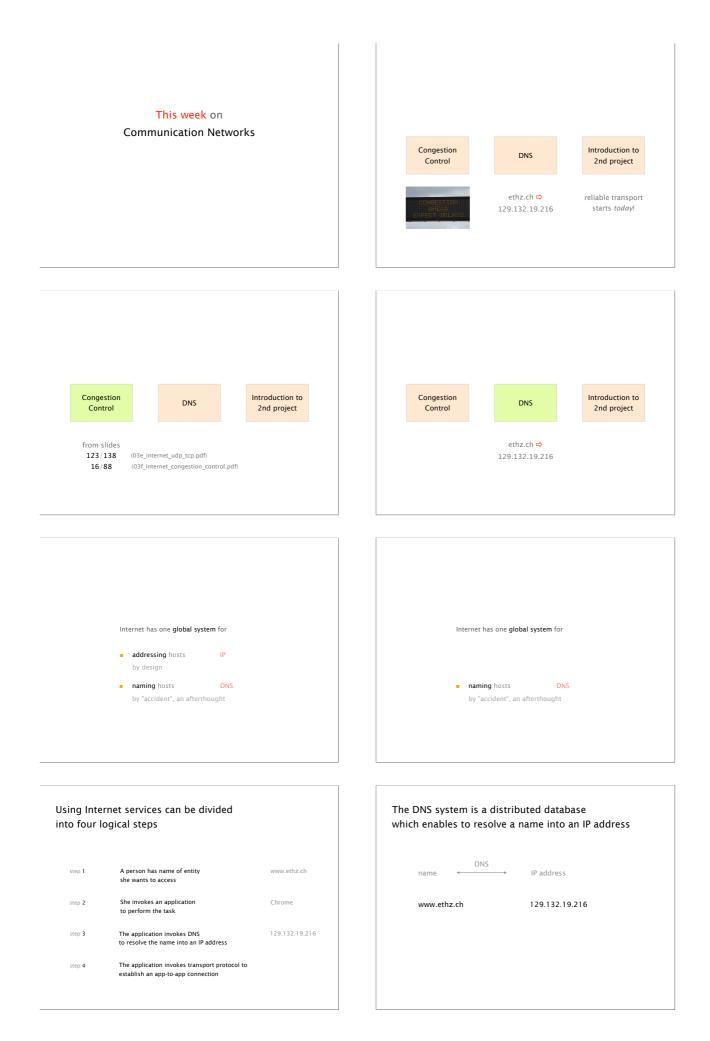

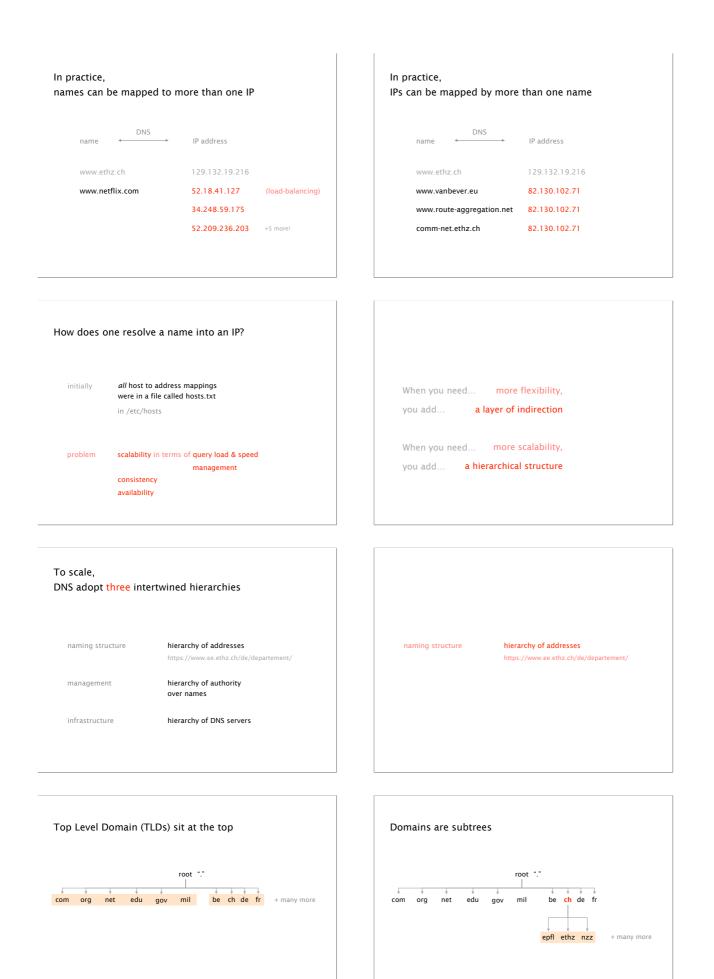

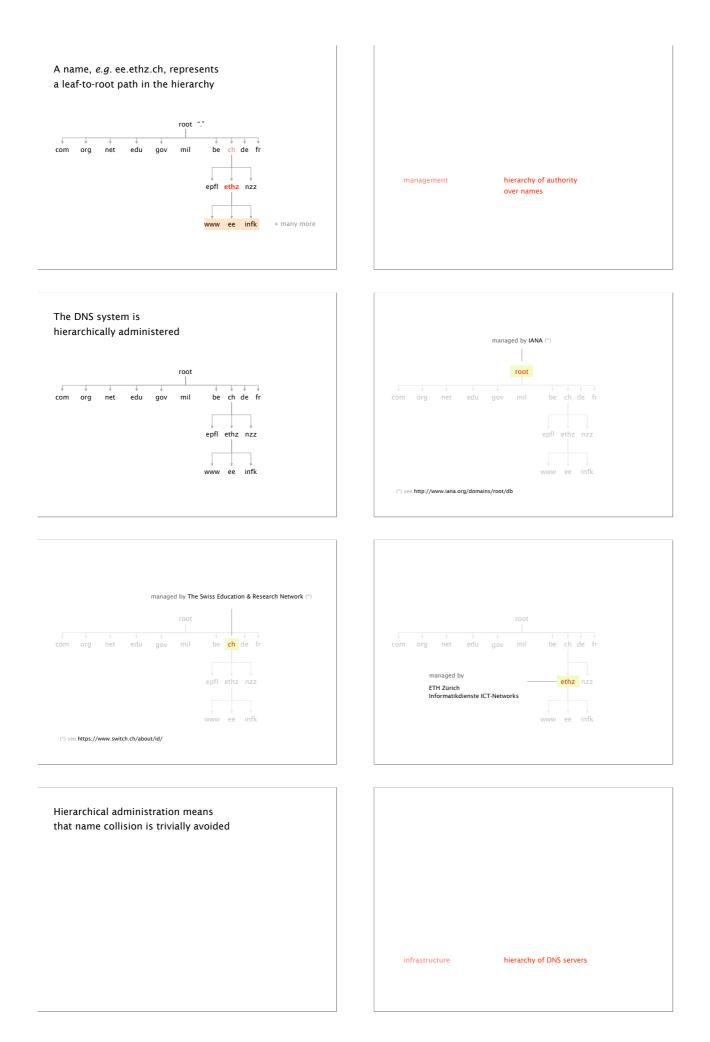

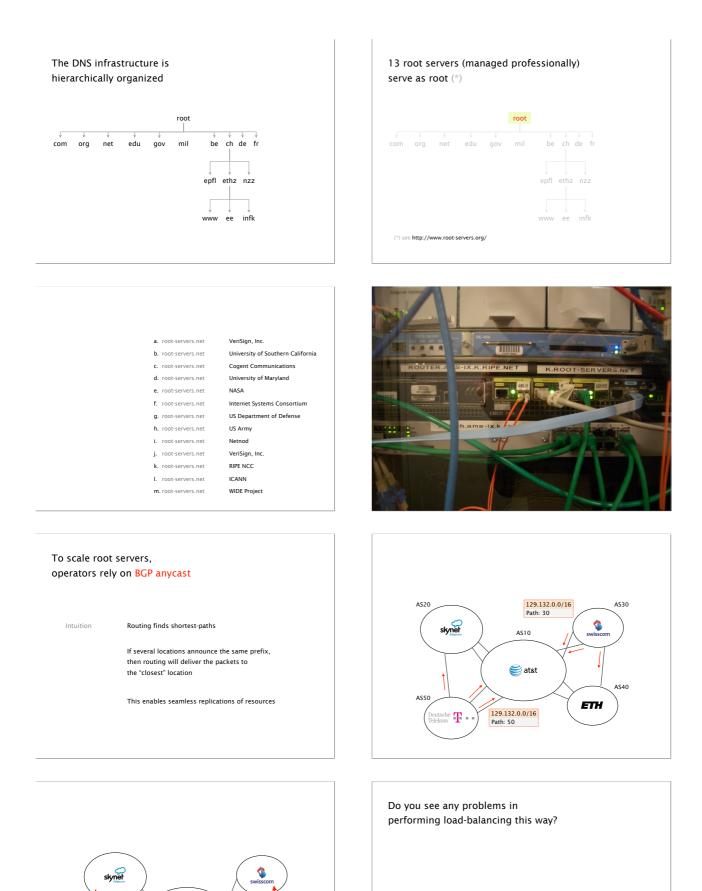

IP traffic

ETH

193.0.14.129

the **T** 

🥰 at&t

IP traffic

193.0.14.129

Instances of the k-root server (\*) are hosted in more than 40 locations worldwide

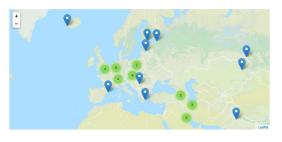

(\*) see k.root-servers.org

#### All locations announce 193.0.14.0/23 in BGP,

with 193.0.14.129 being the IP of the server

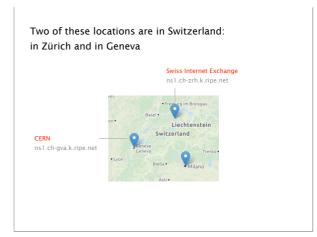

#### Two of these locations are in Switzerland: in Zürich and in Geneva

Do you mind guessing which one we use, here... in Zürich?

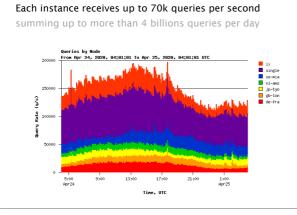

The bottom (and bulk) of the hierarchy is managed by Internet Service Provider or locally

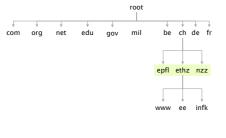

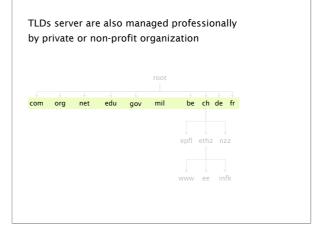

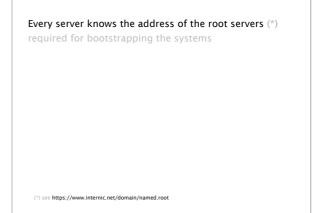

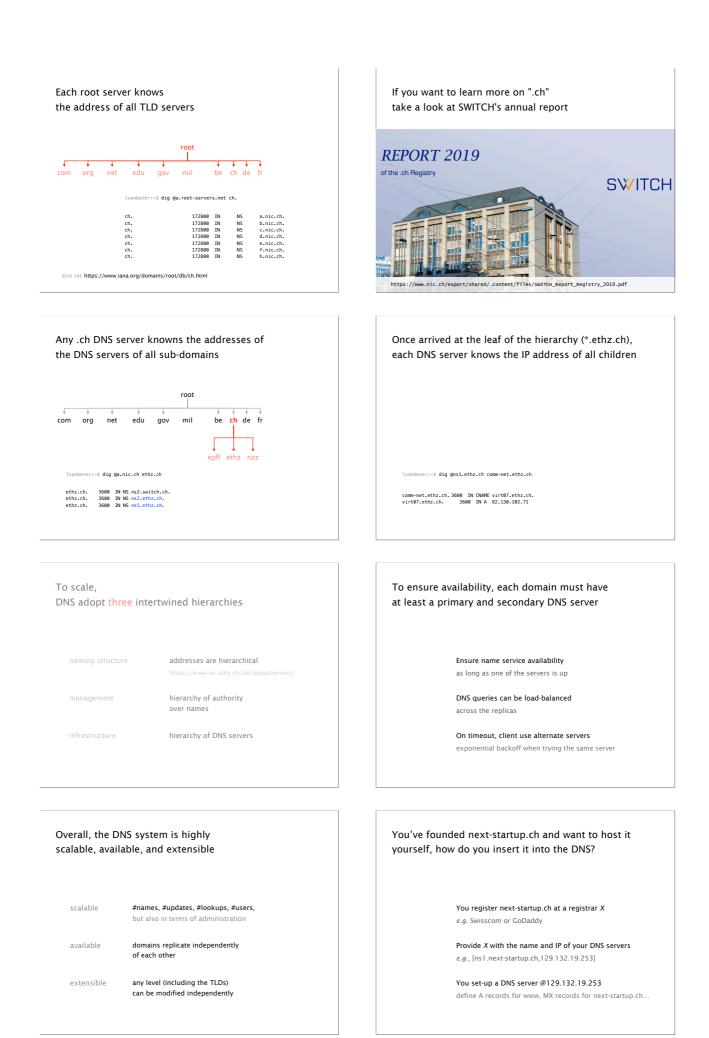

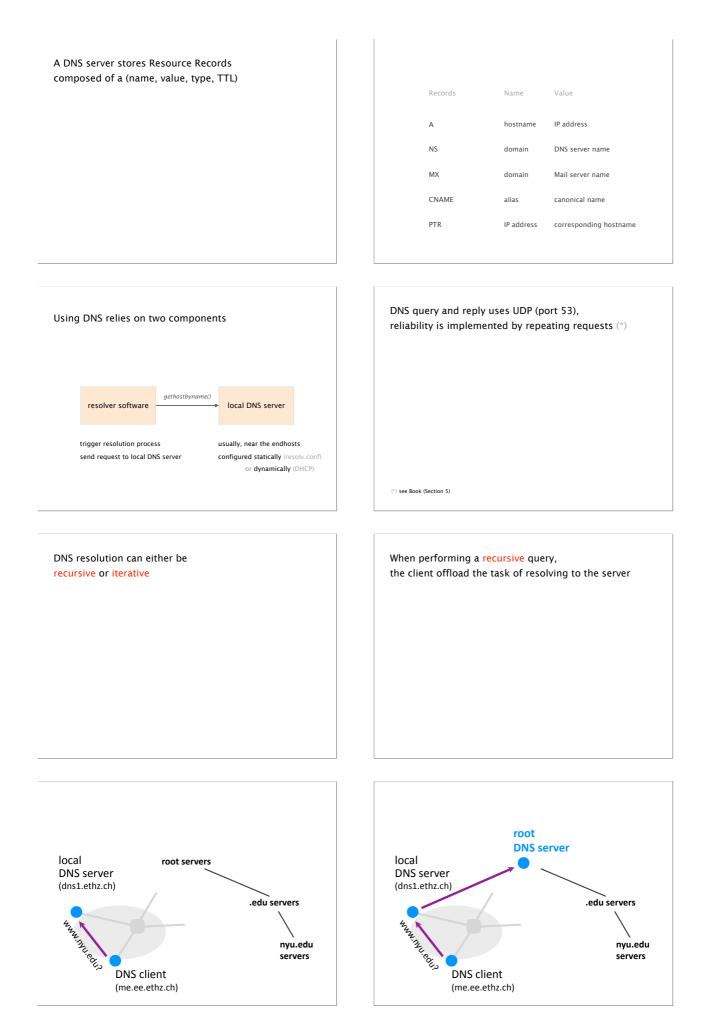

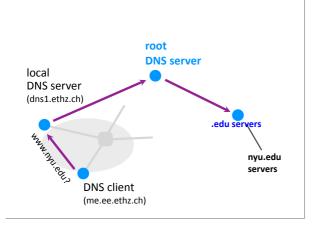

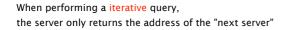

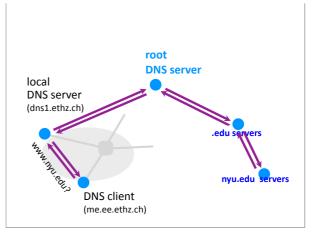

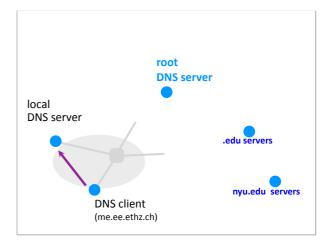

What about resolving speeds? Waiting for servers all over the globe is not fast...

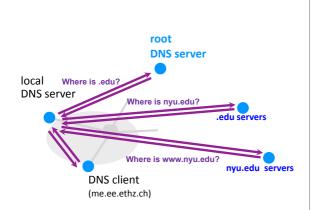

As top-level servers rarely change & popular website visited often, caching is very effective (\*)

Top 10% of names account for 70% of lookups

**9% of lookups are unique** Limit cache hit rate to 91%

Practical cache hit rates ~75%

(\*) see https://pdos.csail.mit.edu/papers/dns:ton.pdf

To reduce resolution times, DNS relies on caching

> DNS servers cache responses to former queries and your client and the applications (!)

Authoritative servers associate a lifetime to each record Time-To-Live (TTL)

DNS records can only be cached for TTL seconds after which they must be cleared

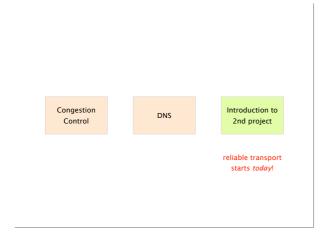

Communication Networks
Spring 2020

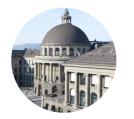

ETH Zürich (D-ITET)

April 27 2020

Laurent Vanbever nsg.ee.ethz.ch Check Tobias' slides on https://comm-net.ethz.ch